# **Kompakt-Training Praktische Betriebswirtschaft** Herausgeber Professor Klaus Olfert

**www.kiehl.de**

# Zschenderlein **Buchführung 2 – Vertiefung**

4. Auflage

**Mit DATEV-Kontenrahmen**

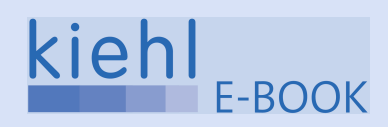

Zschenderlein Kompakt-Training Buchführung 2 – Vertiefung

# **Kompakt-Training Praktische Betriebswirtschaft** Herausgeber Professor Klaus Olfert

**www.kiehl.de**

# **Buchführung 2 – Vertiefung**

Von OStR Dipl.-Hdl. Oliver Zschenderlein

4. Auflage

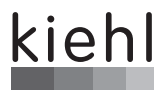

**Herausgeber:** Prof. Klaus Olfert 76530 Baden-Baden

ISBN 978-3-470-**58784**-4 · 4. Auflage 2017 eISBN 978-3-470-**00168**-5

© NWB Verlag GmbH & Co. KG, Herne 2009

**Kiehl ist eine Marke des NWB Verlags** www.kiehl.de

Alle Rechte vorbehalten.

Das Werk und seine Teile sind urheberrechtlich geschützt. Jede Nutzung in anderen als den gesetzlich zugelassenen Fällen bedarf der vorherigen schriftlichen Einwilligung des Verlages. Hinweis zu § 52a UrhG: Weder das Werk noch seine Teile dürfen ohne eine solche Einwilligung eingescannt und in ein Netzwerk eingestellt werden. Dies gilt auch für Intranets von Schulen und sonstigen Bildungseinrichtungen.

Satz: G&U Language & Publishing Services GmbH, Flensburg Druck: Stückle Druck und Verlag, Ettenheim

## **Kompakt-Training Praktische Betriebswirtschaft**

Das Kompakt-Training Praktische Betriebswirtschaft ist aus der Notwendigkeit entstanden, dass Wissen immer häufiger unter erheblichem Zeit- und Erfolgsdruck erworben oder reaktiviert werden muss. Den vielfältigen betriebswirtschaftlichen Fakten und Zusammenhängen, die aufzunehmen sind, stehen eng begrenzte Zeitbudgets gegenüber.

Die vorliegende Fachbuchreihe ist darauf ausgerichtet, die Leser darin zu unterstützen, rasch und fundiert in die verschiedenen betriebswirtschaftlichen Themenbereiche einzudringen sowie diese aufzufrischen. Sie eignet sich in besonderer Weise für:

- ► Studierende an Fachhochschulen, Akademien und Universitäten
- $\triangleright$  Fortzubildende an öffentlichen und privaten Bildungsinstitutionen
- $\triangleright$  Fach- und Führungskräfte in Unternehmen und sonstigen Organisationen.

Das Kompakt-Training Praktische Betriebswirtschaft ist auch zum Selbststudium sehr gut geeignet, nicht zuletzt wegen seiner herausragenden Gestaltungsmerkmale. Jeder einzelne Band der Fachbuchreihe zeichnet sich u. a. aus durch:

- $\triangleright$  kompakte und praxisbezogene Darstellung
- " systematischen und lernfreundlichen Aufbau
- $\triangleright$  viele einprägsame Beispiele, Tabellen, Abbildungen
- ► 50 praxisbezogene Übungen mit Lösungen
- $\blacktriangleright$  MiniLex mit 150 200 Stichworten.

Für Anregungen, die der weiteren Verbesserung dieses Lernkonzeptes dienen, bin ich dankbar.

*Prof. Klaus Olfert* Herausgeber

## **Feedbackhinweis**

Kein Produkt ist so gut, dass es nicht noch verbessert werden könnte. Ihre Meinung ist uns wichtig. Was gefällt Ihnen gut? Was können wir in Ihren Augen verbessern? Bitte schreiben Sie einfach eine E-Mail an: **feedback@kiehl.de**

Als kleines Dankeschön verlosen wir unter allen Teilnehmern einmal pro Monat ein Buchgeschenk!

## **Vorwort zur 4. Auflage**

Der zweite Band des "Kompakt-Training Buchführung" befasst sich zunächst mit steuerlichen Besonderheiten der alltäglichen Buchführungspraxis, welche das im ersten Band vermittelte Grundwissen übersteigen.

Hierzu gehören Themengebiete wie

- Leasing-Vorgänge
- \* Zins- und Dividendenerträge
- $\blacktriangleright$  Import und Export von Waren
- $\rightarrow$  nichtabzugsfähige Betriebsausgaben und
- $\blacktriangleright$  Reisekosten

Anschließend werden zentrale Fragen der Jahresabschlussvorbereitung betrachtet. Der vorliegende Band behandelt hierbei die folgenden Themengebiete des Handels- und Steuerrechts und die hiermit im Zusammenhang stehenden Buchungen:

- **E** Bewertungsgrundsätze
- " Bewertungsmaßstäbe
- \* zeitliche Abgrenzung von Aufwendungen und Erträgen
- " Bewertung des Anlagevermögens
- **Bewertung des Umlaufvermögens**
- **Bewertung der Verbindlichkeiten.**

Zahlreiche Beispiele, Schaubilder und Übungsaufgaben mit Lösungen unterstützen das selbstständige Lernen. Wichtige Begriffe der behandelten Themengebiete sind am Ende des Buchs im MiniLex erläutert.

Bei der Aufbereitung der Inhalte wurde darauf geachtet, dass ein hohes Maß an Realitätsbezug und Verständlichkeit gewährleistet wird. Dies geschieht insbesondere dadurch, dass nahezu alle Problemstellungen anhand von Beispielen dargestellt werden, die aus der betrieblichen Realität abgeleitet sind.

Dem vorliegenden Band liegen – wie bei dem Grundlagenband – die in der steuerlichen Buchführungspraxis am häufigsten verwendeten DATEV-Kontenrahmen SKR 03 und SKR 04 in der ab 2017 gültigen Fassung zu Grunde.

Im Hinblick auf zukünftige Überarbeitungen sind Verfasser und Verlag für konstruktive Kritik, Hinweise auf Fehler (die sich trotz mehrfacher und gewissenhafter Korrektur leider nicht ganz vermeiden lassen) und Verbesserungsvorschläge stets dankbar; gern auch auf elektronischem Wege an die folgende E-Mail-Adresse: **buchkompakt@aol.com**.

*Oliver Zschenderlein* Koblenz, im Juli 2017

## **Benutzungshinweise**

### **Aufgaben/Fälle**

Die Aufgaben/Fälle im Übungsteil dienen der Wissens- und Verständniskontrolle. Auf sie wird jeweils im Textteil hingewiesen:

**Aufgabe 1 > Seite 239 Aufgabe 2 > Seite 239**

Der Übungsteil befindet sich als "blauer Teil" am Ende des Buches. Es wird empfohlen, die Aufgaben/Fälle unmittelbar nach Bearbeitung der entsprechenden Textstellen zu lösen.

### **Diese Symbole erleichtern Ihnen die Arbeit mit diesem Buch:**

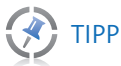

Hier finden Sie nützliche Hinweise zum Thema.

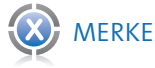

Das X macht auf wichtige Merksätze oder Definitionen aufmerksam.

## **!** ACHTUNG

Das Ausrufezeichen steht für Beachtenswertes, wie z. B. Fehler, die immer wieder vorkommen, typische Stolpersteine oder wichtige Ausnahmen.

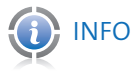

Hier erhalten Sie nützliche Zusatz- und Hintergrundinformationen zum Thema.

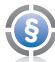

**§** RECHTSGRUNDLAGEN

Das Paragrafenzeichen verweist auf rechtliche Grundlagen, wie z. B. Gesetzestexte.

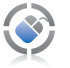

MEDIEN

Das Maus-Symbol weist Sie auf andere Medien hin. Sie finden hier Hinweise z. B. auf Download-Möglichkeiten von Zusatzmaterialien, auf Audio-Medien oder auf die Website von Kiehl.

Aus Gründen der Praktikabilität und besseren Lesbarkeit wird darauf verzichtet, jeweils männliche und weibliche Personenbezeichnungen zu verwenden. So können z. B. Mitarbeiter, Arbeitnehmer, Vorgesetzte grundsätzlich sowohl männliche als auch weibliche Personen sein.

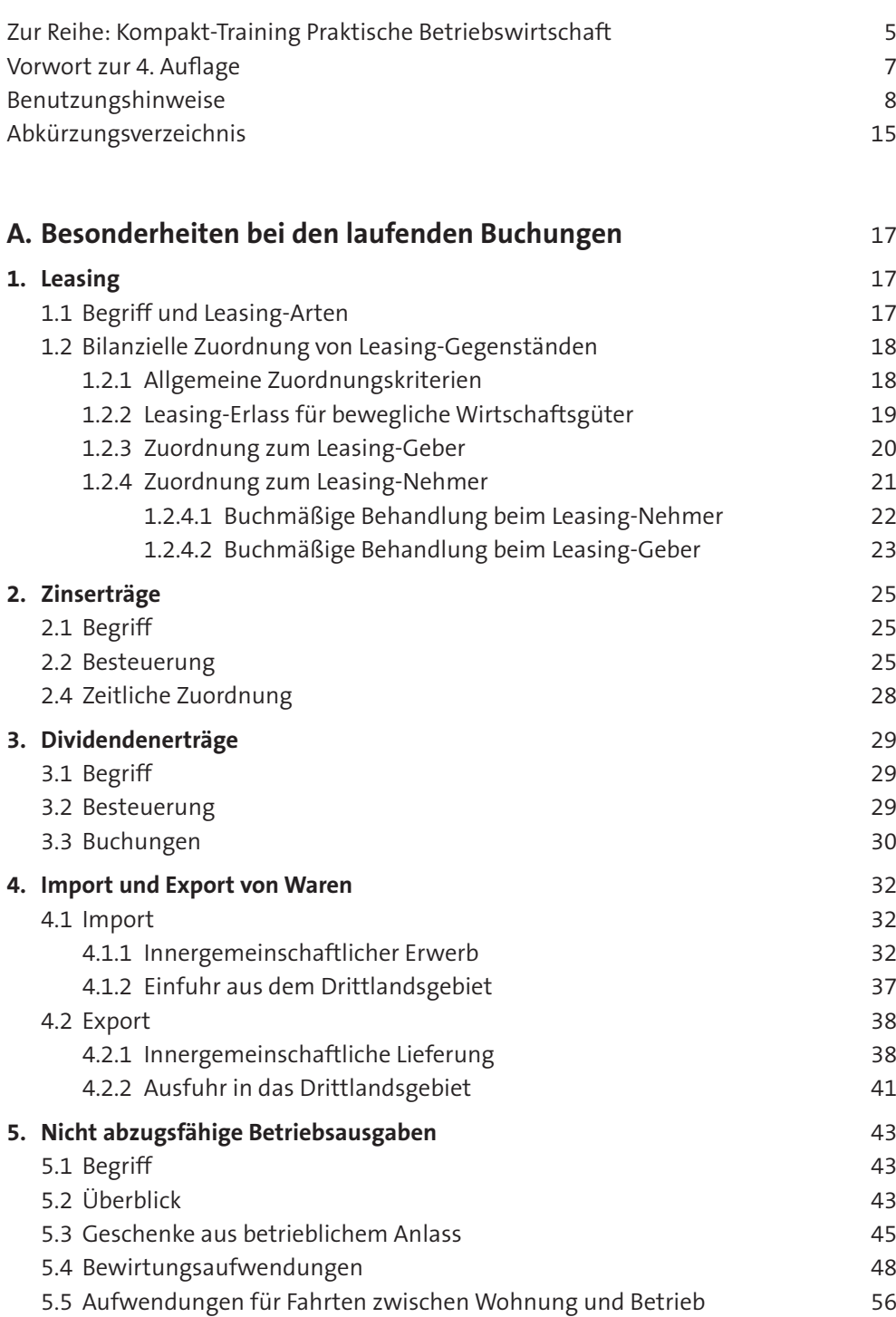

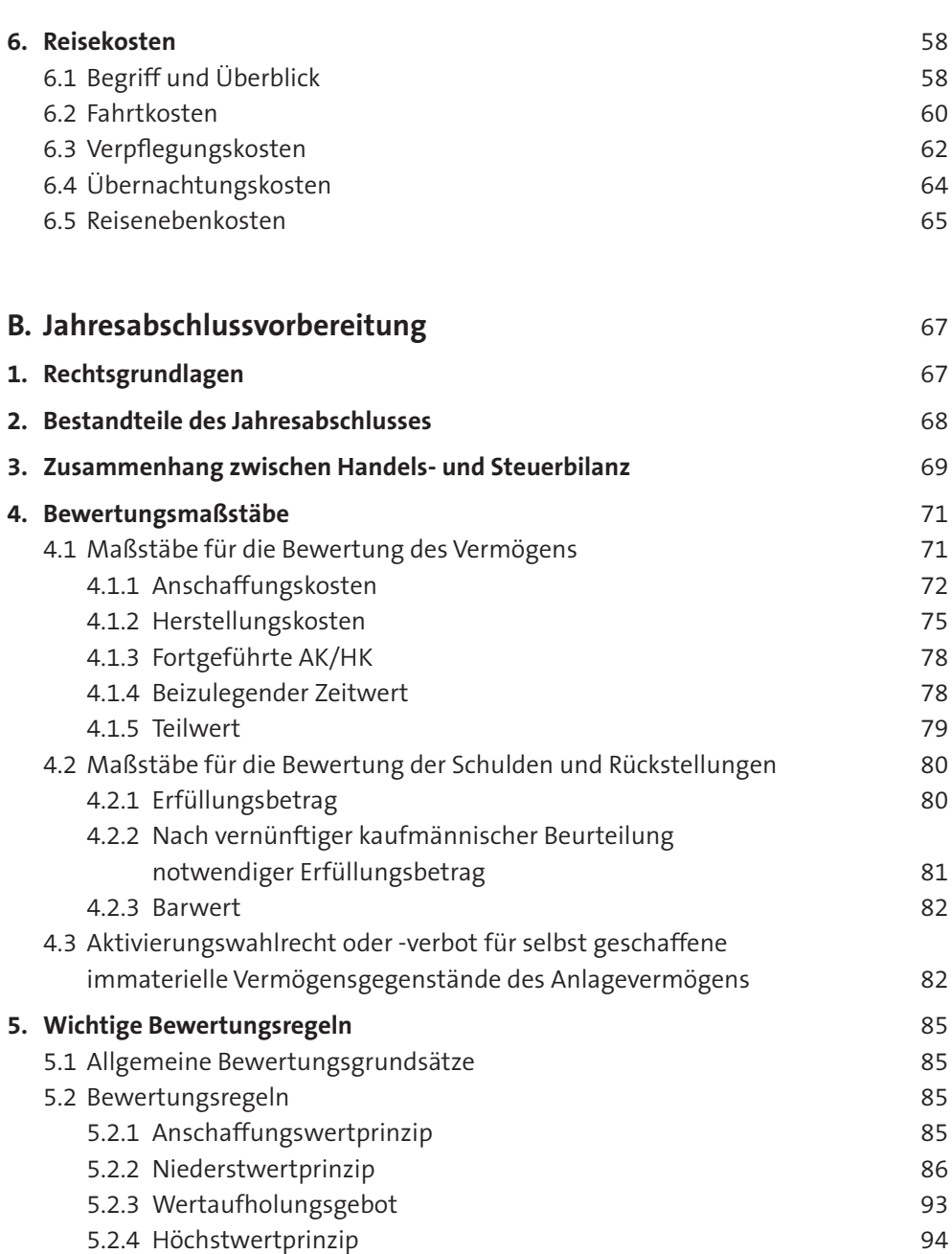

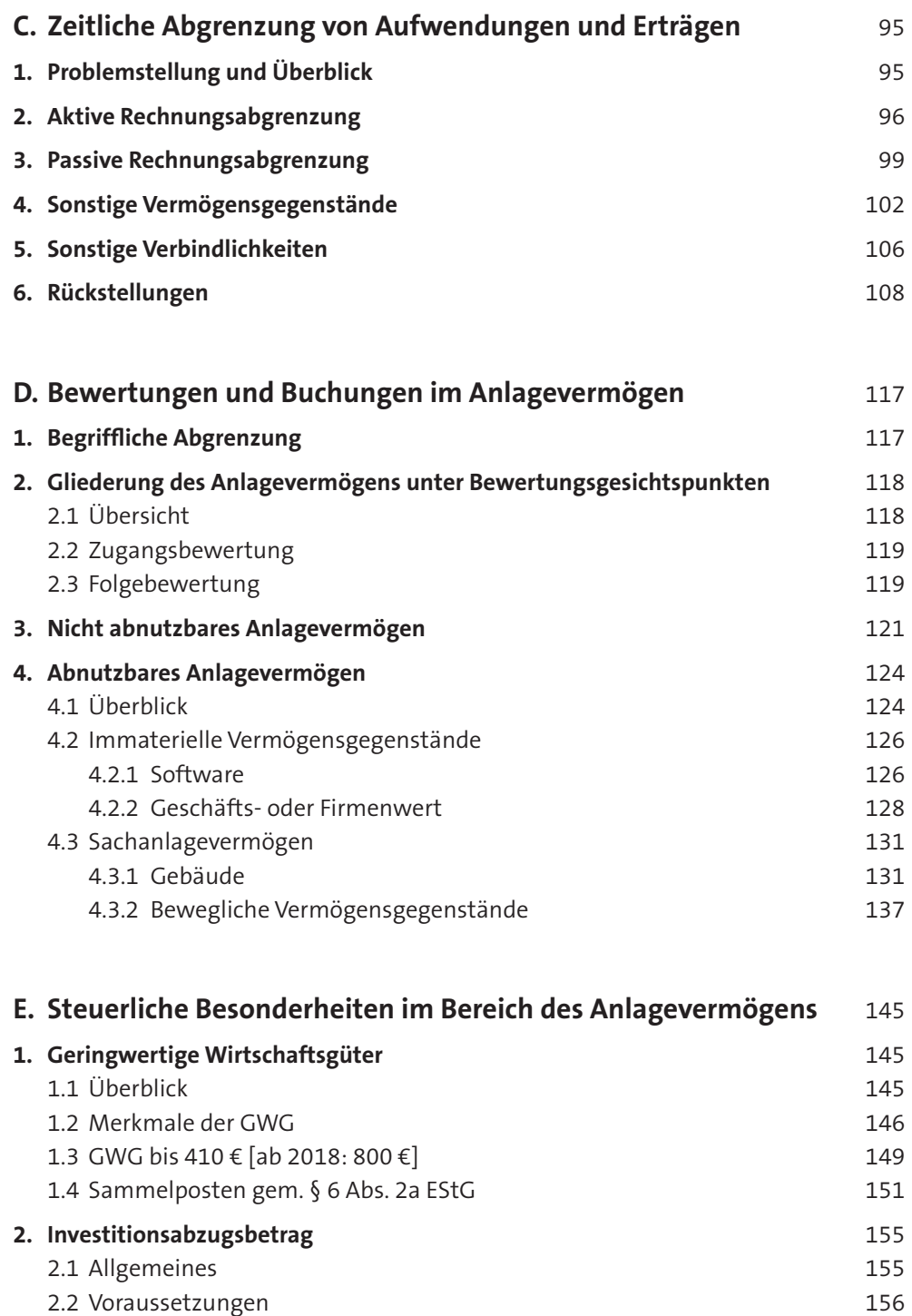

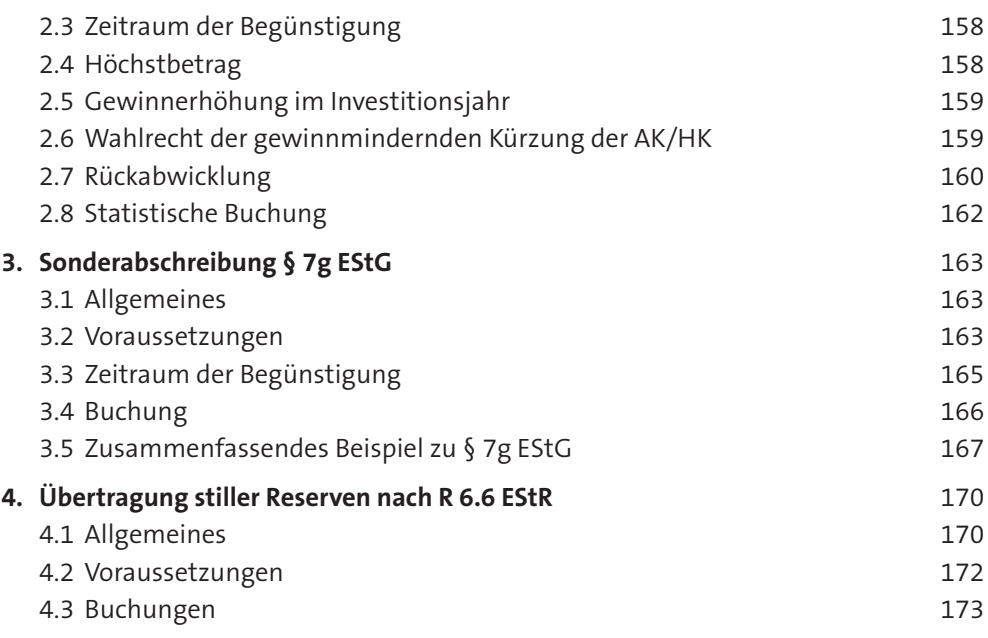

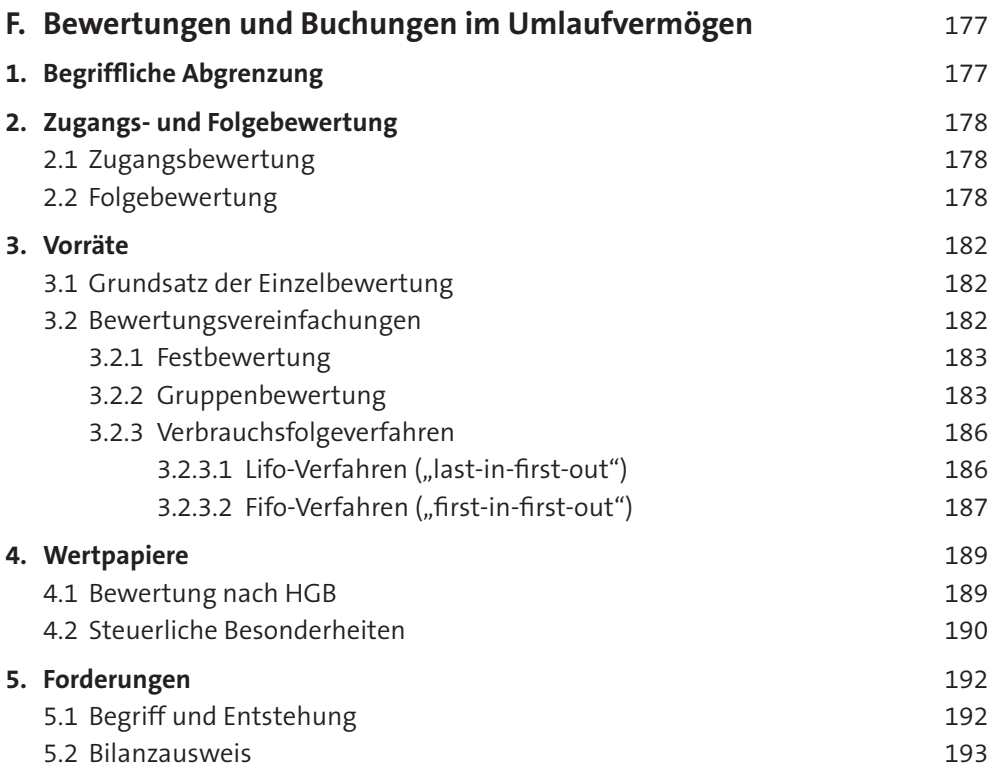

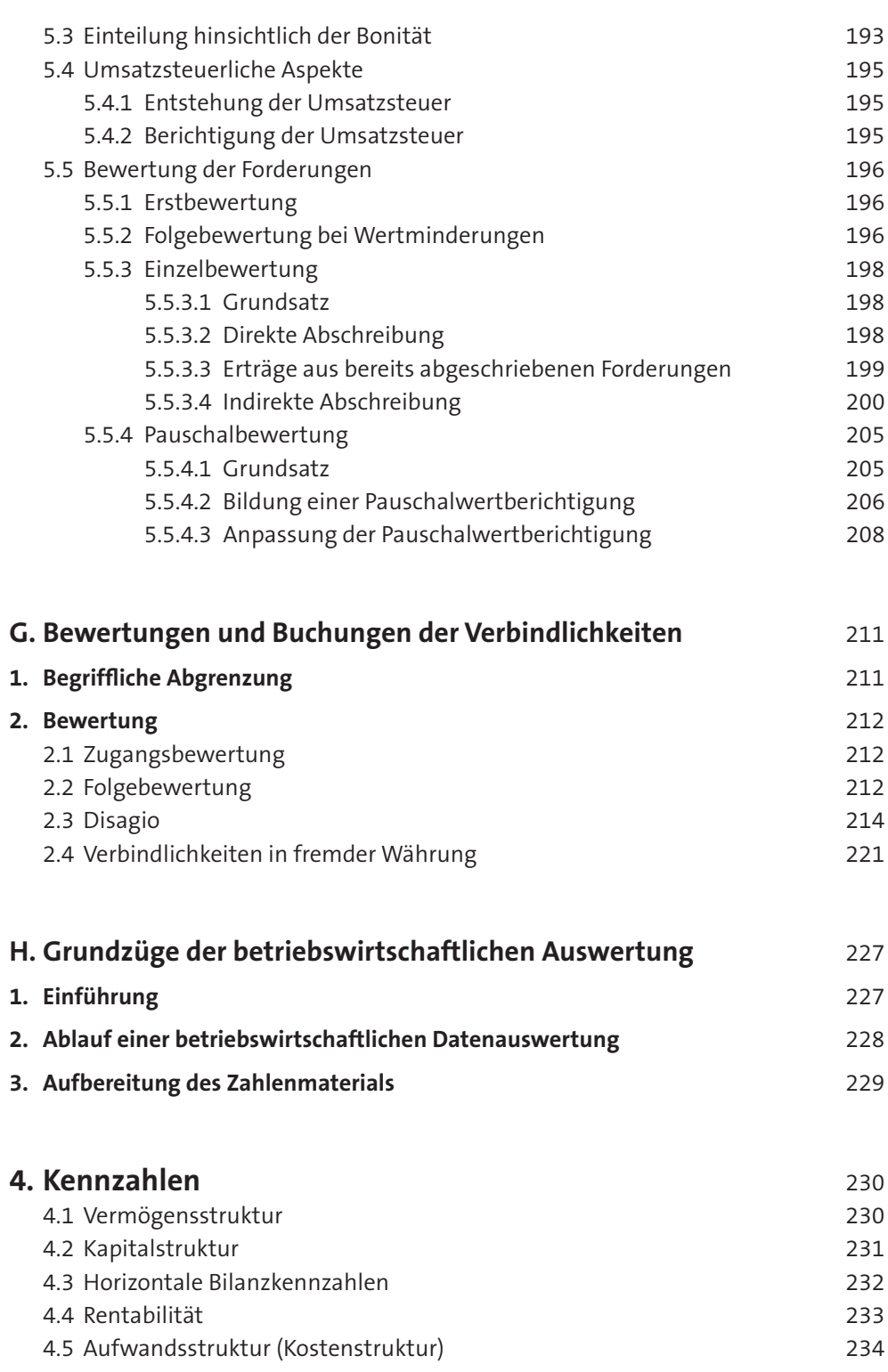

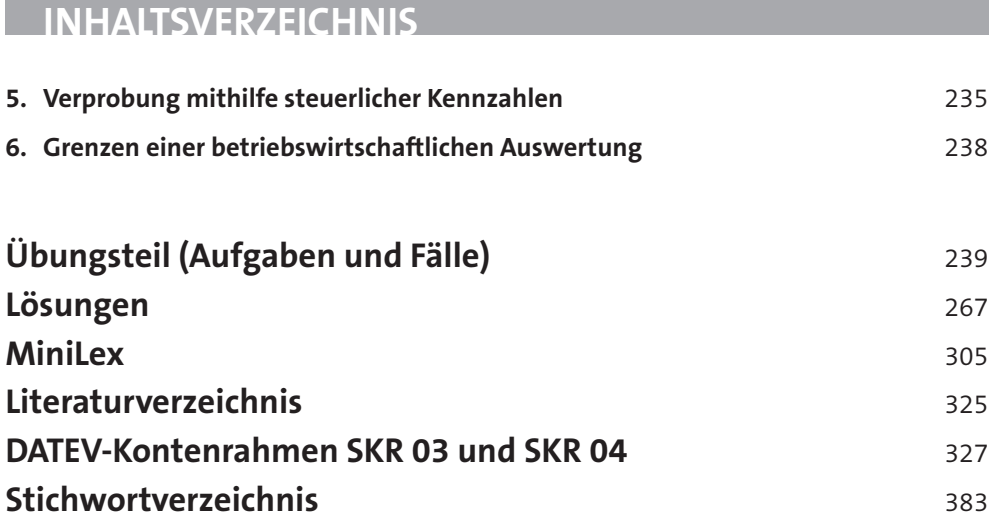

## **Bearbeitungshinweis**

Das vorliegende Buch ist so konzipiert, dass jeder Buchführungslernende – unabhängig von dem in der Praxis verwendeten Kontenrahmen – den Stoff erarbeiten und vertiefen kann.

Aufgrund der mittlerweile in allen Wirtschaftszweigen weiten Verbreitung der DATEV-Kontenrahmen SKR 03 und SKR 04 sind zusätzlich zu den neutralen Kontobezeichnungen die Kontonummern des SKR 03 und des SKR 04 angegeben. Die vollständigen Kontenrahmen finden Sie im Anhang des Buches ab S. 327.

## **ABKÜRZUNGSVERZEICHNIS**

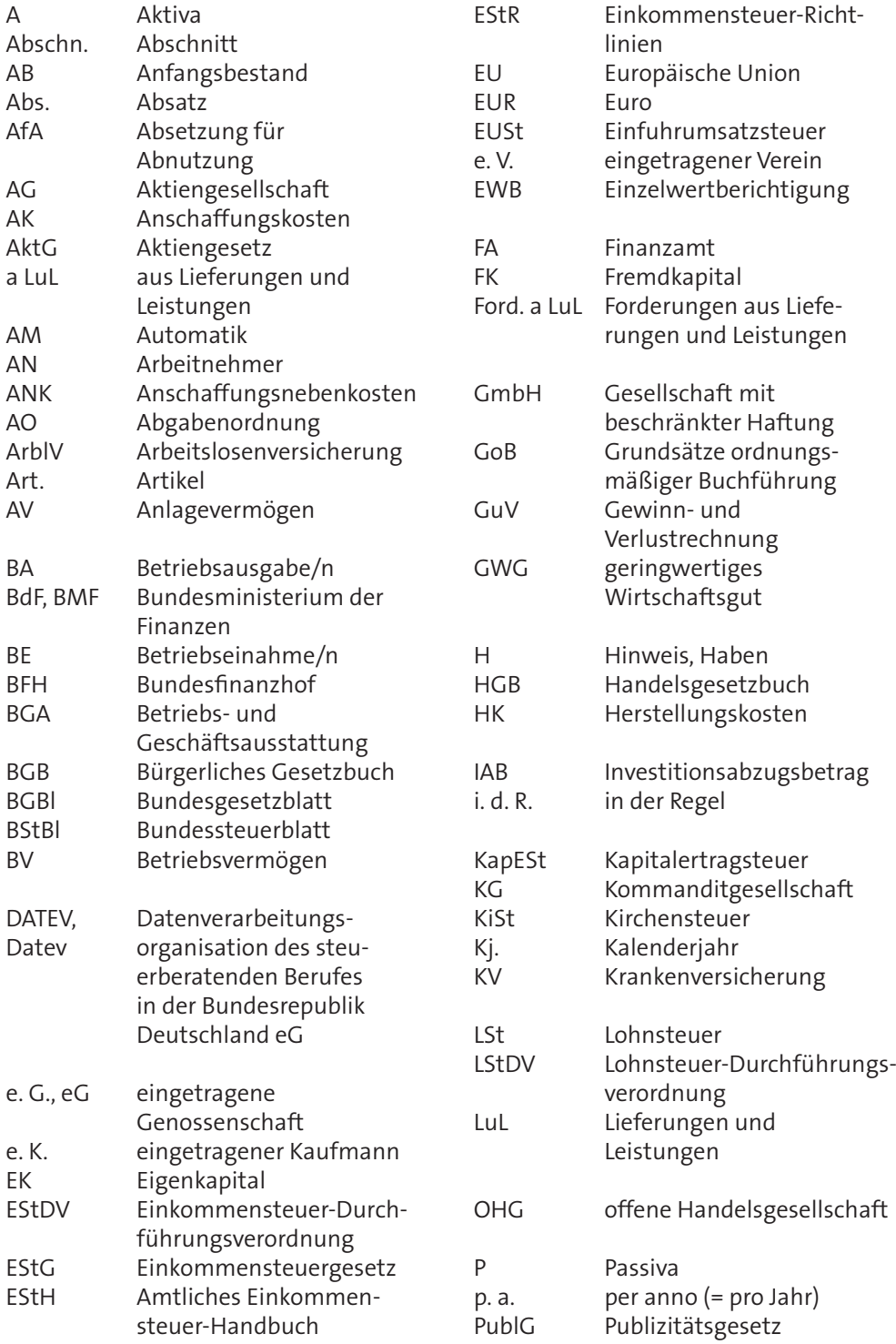

## **ABKÜRZUNGSVERZEICHNIS**

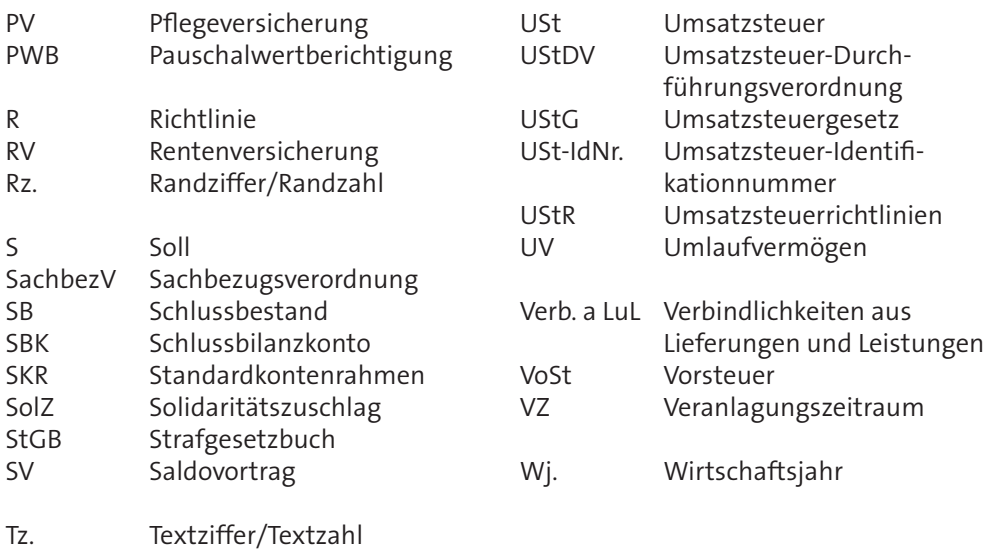

## **A. Besonderheiten bei den laufenden Buchungen**

### **1. Leasing**

#### **1.1 Begriff und Leasing-Arten**

Der Begriff stammt aus dem angloamerikanischen Wirtschaftsraum (engl. to lease = mieten).

Als Leasing wird eine **aus der Miete abgeleitete** besondere Vertragsgestaltung zur **Finanzierung von Investitionsgütern** (Gebäude, Maschinen, Fahrzeuge etc.) bezeichnet.

#### **Beispiel**

Der Unternehmer Sebastian Labonte benötigt für sein Unternehmen ein zusätzliches Firmenfahrzeug. Der Kaufpreis des Pkw beträgt 20.000 € + 3.800 € USt.

Weil Herr Labonte keine Eigenmittel in dieser Höhe zur Verfügung hat und er keine weiteren Darlehen für sein Unternehmen aufnehmen möchte, mietet er das Fahrzeug für monatlich 400 € + 76 € USt von einer dem Autokonzern angeschlossenen Leasing-Gesellschaft. Die vertraglich vereinbarte Laufzeit des Mietvertrags beträgt 4 Jahre. Nach dem Ablauf der Mietzeit kann Herr Labonte das Fahrzeug zurückgeben oder für einen Kaufpreis von 4.000 € + 760 € USt von der Leasing-Gesellschaft erwerben.

Der in dem Beispiel beschriebene Leasing-Vertrag wird als "Leasing mit Kaufoptions**recht"** bezeichnet (vgl. *Olfert/Rahn/Zschenderlein*, Stichwort 551).

In der wirtschaftlichen Realität gibt es eine Vielzahl unterschiedlicher Vertragsgestaltungen des Leasings. Die Betriebswirtschaftslehre bildet hieraus je nach dem Betrachtungsgesichtspunkt verschiedene Leasing-Formen oder -Arten (vgl. *Grefe*, S. 56 f.; *Kliewer/Zschenderlein*, S. 722 f.; *Olfert/Rahn/Zschenderlein*, Stichwort 551).

Für Zwecke der Buchführung und Bilanzierung wird bei beweglichen Wirtschaftsgütern insbesondere zwischen den folgenden **Leasing-Arten** unterschieden:

" **Operating-Leasing**

Das **Operating-Leasing** (auch Operate-Leasing genannt) umfasst Leasing-Verträge, die entweder nur **für eine kurze Zeit abgeschlossen** oder von beiden Vertragspartnern kurzfristig unter Einhaltung der vereinbarten Kündigungsfrist aufgelöst werden können ("echte Miete"). Der Leasing-Geber (Vermieter) bleibt rechtlicher und wirtschaftlicher Eigentümer des Gegenstands.

#### **Einanzierungs-Leasing**

Das **Finanzierungs-Leasing** (auch Finance-Leasing genannt) hat überwiegend **langfristigen Charakter**. Die Vertragslaufzeit beträgt **i. d. R. mehrere Jahre**. Diese Form des Leasings ist als **Alternative zum Erwerb** des Gegenstands zu sehen. Das Finanzierungs-Leasing existiert in vielen verschiedenen Varianten, insbesondere im Hinblick auf die Rechte des Käufers nach Beendigung der "Grundmietzeit" (z. B. Kaufoptionsoder Mietverlängerungsoptionsrecht).

- **- Grundmietzeit** ist die **vertraglich festgelegte Zeit**, während der der Vertrag bei ordnungsgemäßer Vertragserfüllung von beiden Vertragsparteien **nicht gekündigt** werden darf. Sie beträgt z. B. 24, 36, 48 oder 60 Monate.
- **-** Ein vereinbartes **Kaufoptionsrecht** (Option = Wahlrecht) gewährt dem Leasing-Nehmer (Mieter) die Möglichkeit, nach dem Ablauf der Grundmietzeit den Leasing-Gegenstand vom Vermieter zu erwerben. Die Höhe des Kaufpreises wird i. d. R. bereits beim Abschluss des Leasing-Vertrages festgelegt (siehe das erste Beispiel auf der Seite zuvor).
- **-** Ein vereinbartes **Verlängerungsoptionsrecht** gewährt dem Leasing-Nehmer die Möglichkeit, die Vertragslaufzeit nach dem Ablauf der Grundmietzeit – i. d. R. zu einer günstigen Folgemiete – zu verlängern.

" **Spezial-Leasing**

Hierbei handelt es sich regelmäßig um Verträge über Leasing-Gegenstände, die **speziell auf die Verhältnisse des Leasing-Nehmers zugeschnitten** sind. Nach dem Ablauf der Grundmietzeit sind diese Gegenstände nur noch beim Leasing-Nehmer wirtschaftlich sinnvoll verwendbar (vgl. *Grefe*, S. 57).

#### **1.2 Bilanzielle Zuordnung von Leasing-Gegenständen**

#### **1.2.1 Allgemeine Zuordnungskriterien**

Aus der Sicht der Buchführung stellt sich die Frage, ob der Leasing-Gegenstand im **Vermögen des Vermieters** oder im **Vermögen des Mieters** auszuweisen ist.

Für die **Zuordnung** des Leasing-Gegenstandes zum Vermieter oder Mieter ist allgemein entscheidend, wer als **wirtschaftlicher Eigentümer** des Gegenstands anzusehen ist. In der Regel ist dies derjenige, der andere von einer Einwirkung auf den Gegenstand auf Dauer ausschließen kann.

Ein weiteres Kriterium ist, dass der Herausgabeanspruch des rechtlichen Eigentümers gegen den wirtschaftlichen Eigentümer wertmäßig bedeutungslos ist (vgl. *Kotz*, S. 262).

#### **1.2.2 Leasing-Erlass für bewegliche Wirtschaftsgüter**

Für das Steuerrecht (insbesondere die Steuerbilanz) wurde die Frage der bilanziellen Zuordnung durch Erlasse des Bundesfinanzministeriums geregelt (siehe Anhang 21 des Amtlichen Einkommensteuer-Handbuchs 2016). Für bewegliche Wirtschaftgüter ist in dem Erlass vom 19.04.1971 u. a. die folgende Zuordnung vorgeschrieben:

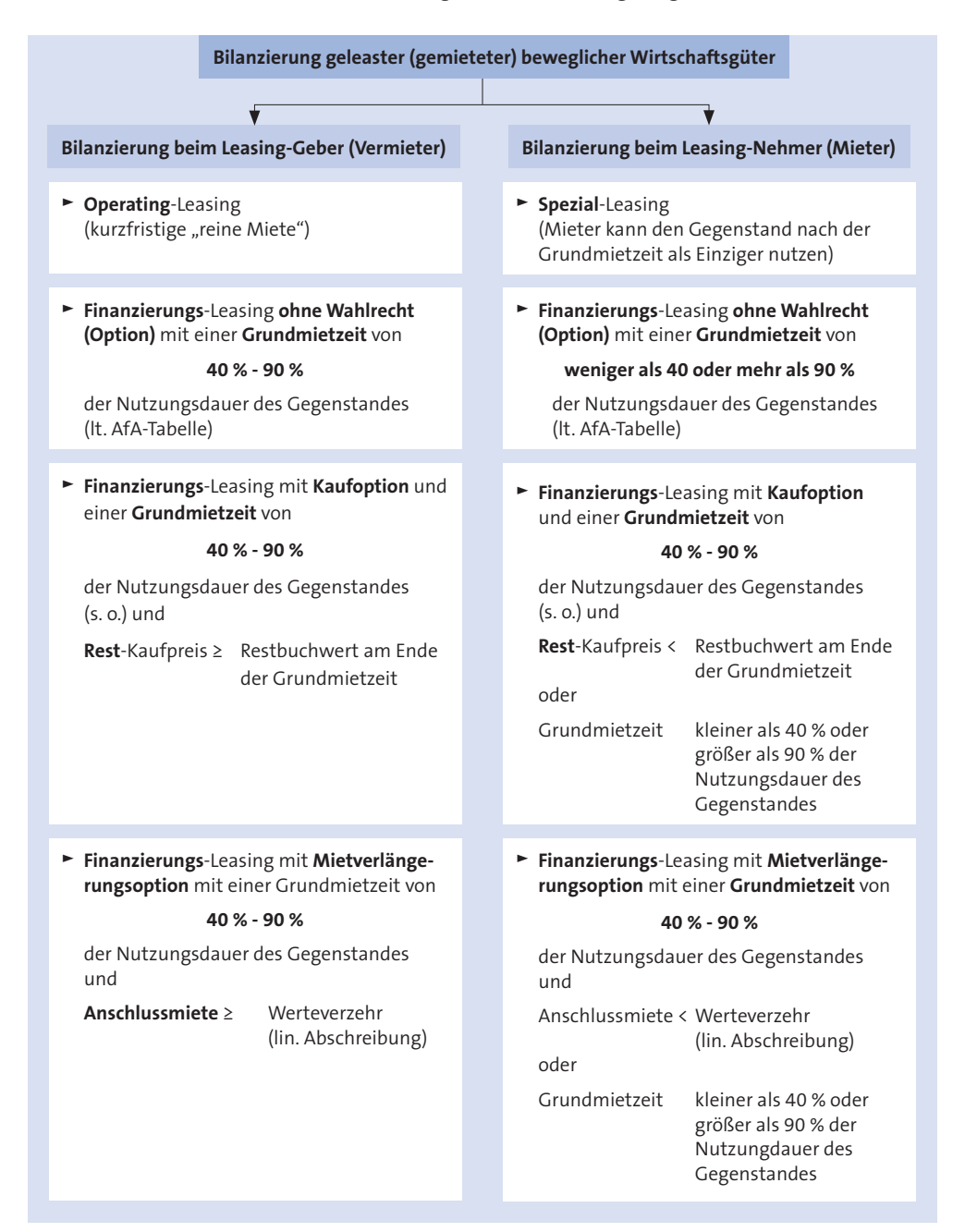

#### **1.2.3 Zuordnung zum Leasing-Geber**

Die Zuordnung des Leasing-Gegenstandes zum **Vermieter** (Hauptfall) hat zur Folge, dass er den Gegenstand **in seinem Anlagevermögen** ausweist (**aktiviert**) und planmäßig über die Nutzungsdauer **abschreibt**. Die **Leasing-Raten** werden bei ihm als **Erlöse** erfasst.

Der **Leasing-Nehmer** erfasst die **Leasing-Raten** als **Aufwendungen** (Betriebsausgaben). Sofern er den Gegenstand nach Ablauf der Grundmietzeit vom Leasing-Geber erwirbt, aktiviert er den Gegenstand dann in seiner Bilanz und schreibt ihn über die Restnutzungsdauer ab.

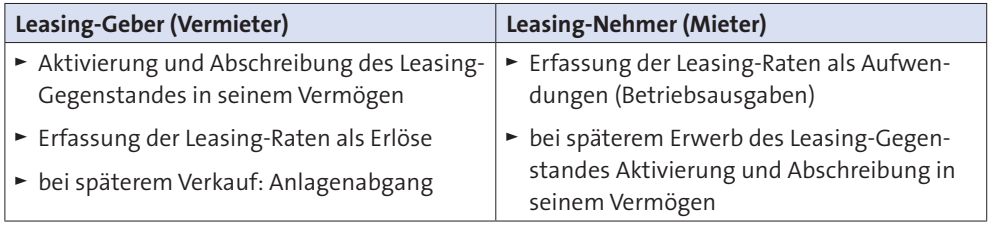

#### **Beispiel**

Die buchführungspflichtige Unternehmerin Tina Brück mietet ab dem 01.02.2017 von dem Computer-Händler Scherhag in Koblenz eine Computeranlage mit mehreren Arbeitsplätzen. Die monatliche Miete beträgt 400 € + USt.

Die Leasing-Raten sind jeweils zum 1. eines Kalendermonats fällig und werden pünktlich durch Abbuchung vom Bankkonto (Lastschrift) beglichen.

Der Mietvertrag läuft über 48 Monate und ist in dieser Zeit unkündbar. Am Ende der Laufzeit kann Frau Brück die Computeranlage zurückgeben oder für 4.200 € + USt vom Computer-Händler Scherhag übernehmen.

Die Anschaffung der Computeranlage durch den Computerhändler Scherhag erfolgt am 04.01.2017 (direkte Bezahlung durch Banküberweisung). Die betriebsgewöhnliche Nutzungsdauer beträgt 5 Jahre, die Abschreibung erfolgt linear. Die Computeranlage kostet 20.000 € + USt.

Die Bilanzierung der Computeranlage erfolgt beim Leasing-Geber, weil die Grundmietzeit (4 Jahre) 80 % der Nutzungsdauer der Computeranlage beträgt und der Nettokaufpreis (4.200 €) nach der Grundmietzeit größer als der Restbuchwert (4.000 €) ist.

#### " **Buchungen beim Leasing-Geber (Vermieter):**

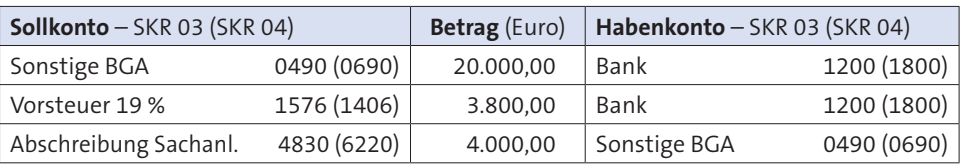

#### **a) Aktivierung und Abschreibung des Leasing-Gegenstandes**

#### **b) Erfassung der Leasing-Erlöse (monatlich)**

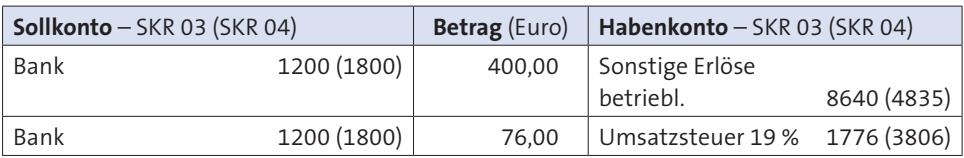

 Wenn der Leasing-Geber den Leasing-Gegenstand nach dem Ablauf der Grundmiet zeit an den Leasing-Nehmer verkauft, muss er die Buchungen vornehmen, die beim Verkauf von Sachanlagegütern anfallen (siehe Kompakt-Training Buchführung 1, Kapitel I.7, Verkauf von Anlagegütern).

#### " **Buchungen beim Leasing-Nehmer (Mieter):**

#### **Erfassung der Leasing-Raten (monatlich)**

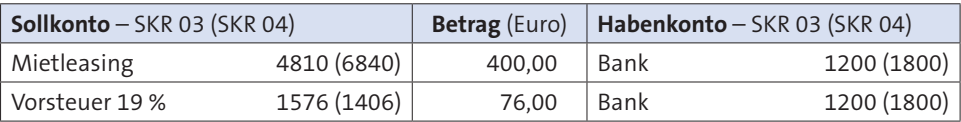

 Wenn der Leasing-Nehmer den Leasing-Gegenstand nach dem Ablauf der Grundmietzeit vom Leasing-Geber kauft, muss er die Buchungen vornehmen, die bei der Anschaffung und Abschreibung von Sachanlagegütern anfallen (siehe Kompakt-Training Buchführung 1, Kapitel I.2 Anschaffung und I.5 Abschreibung).

#### **1.2.4 Zuordnung zum Leasing-Nehmer**

Bei der Zuordnung des Leasing-Gegenstandes zum **Mieter** (Ausnahmefall) liegt aus wirtschaftlicher Sicht ein **versteckter Kaufvertrag** vor, bei dem der Mieter das wirtschaftliche Eigentum erwirbt.

#### **1.2.4.1 Buchmäßige Behandlung beim Leasing-Nehmer**

Die Zuordnung des Leasing-Gegenstandes zum Leasing-Nehmer (Mieter) hat zur Folge, dass er (**der Mieter!**)

- ► den Gegenstand in seinem Anlagevermögen ausweist (aktiviert) und planmäßig über die Nutzungsdauer abschreibt;
- $\rightarrow$ eine Verbindlichkeit gegenüber dem Leasing-Geber in Höhe der Anschaffungskosten des Gegenstandes erfasst;
- ► die Leasing-Raten jeweils in einen Tilgungsanteil und einen Zins- und Kostenanteil aufteilt (der Tilgungsanteil vermindert die Verbindlichkeit gegenüber dem Leasing-Geber, der Zins- und Kostenanteil ist als Betriebsausgabe abziehbar).

#### **Beispiel**

Fall wie im Beispiel zuvor (Miete einer Computeranlage), jetzt jedoch mit dem Unterschied, dass die Grundmietzeit 60 Monate, also 100 % der Nutzungsdauer beträgt. Die monatliche Miete beträgt dann 390 €.

Der Leasing-Geber weist im Leasing-Vertrag die volle Umsatzsteuer – also 19 % auf die Summe aller Leasing-Raten (60 **·** 390 € = 23.400 € **·** 19 % = 4.446 €) – ordnungsgemäß aus (siehe hierzu Abschn. 3.5 Abs. 5 UStAE). Der Leasing-Nehmer bezahlt dem Leasing-Geber die volle USt durch Banküberweisung unmittelbar nach der Übergabe des Gegenstandes.

Die Buchungen erfolgen hier **aus der Sicht des Leasing-Nehmers.**

#### **a) Aktivierung des Leasing-Gegenstandes**

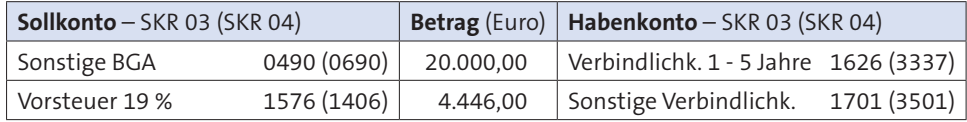

#### **b) Überweisung der vom Leasing-Geber in Rechnung gestellten Umsatzsteuer**

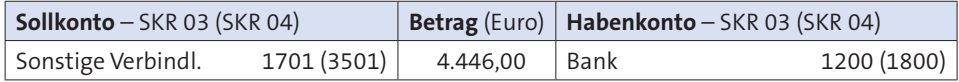

#### **c) Abgrenzung der Zins- und Kostenanteile aller Raten (Summe)**

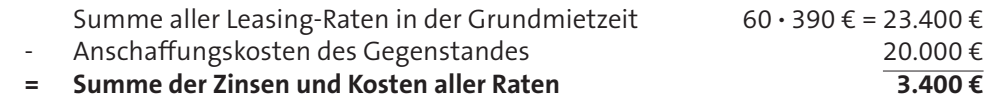

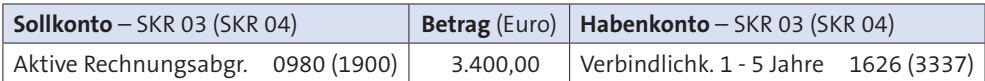

#### **d) Erfassung der Leasing-Raten**

#### **(1) monatliche Leasing-Zahlung**

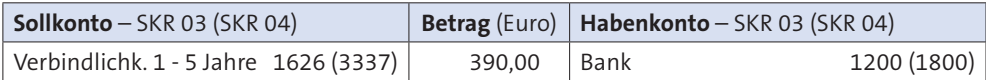

#### **(2) Zins- und Kostenanteil der jeweiligen Rate (z. B. 113,50 €)**

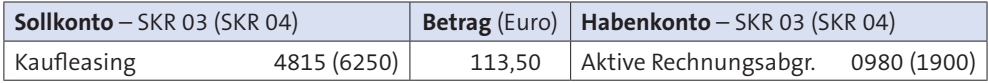

Wenn alle Leasing-Raten erfasst sind, ist der Saldo des Kontos "Aktive Rechnungs**abgrenzung** 0980 (1900)" **Null**.

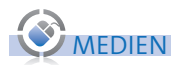

Die Zins- und Kostenanteile werden heutzutage mithilfe von EDV-Programmen berechnet. Eine **Aufstellung der Zins- und Kostenanteile** aller Leasing-Zahlungen kann beispielsweise mithilfe des Programms **NWB Datenbank** [-> Arbeitshilfen  $\rightarrow$  Berechnungsprogramme  $\rightarrow$  Betriebswirtschaft  $\rightarrow$  Leasing (Detailform)  $\rightarrow$ Ratenhöhe] ermittelt werden.

#### **e) Abschreibung des Leasing-Gegenstandes**

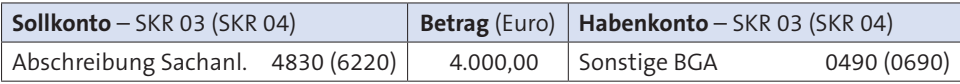

#### **1.2.4.2 Buchmäßige Behandlung beim Leasing-Geber**

Die Zuordnung des Leasing-Gegenstandes zum Leasing-Nehmer (Mieter) hat beim **Leasing-Geber (Vermieter)** zur Folge, dass dieser

- " eine Forderung gegenüber dem Leasing-Nehmer in Höhe der Anschaffungskosten des Gegenstandes erfasst und
- ► die Leasing-Raten jeweils in einen Tilgungsanteil und einen Zins- und Kostenanteil aufteilt (der Tilgungsanteil vermindert seine Forderung gegenüber dem Leasing-Nehmer, und der Zins- und Kostenanteil ist als Betriebseinnahme zu erfassen).

#### **Beispiel**

Fall wie im Beispiel zuvor; jetzt **aus der Sicht des Leasing-Gebers**.

#### **a) Anschaffung des Leasing-Gegenstandes (z. B. auf Ziel)**

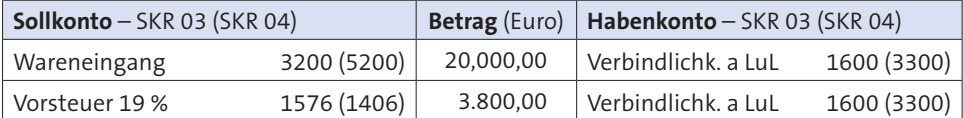

#### **b) Übergabe des Gegenstandes an den Leasing-Nehmer (Verschaffung des wirtschaftlichen Eigentums) = Entstehung der Forderung gegenüber dem Leasing-Nehmer**

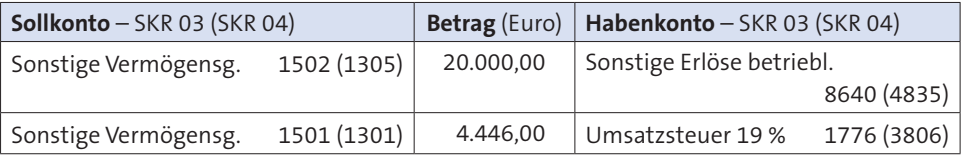

#### **c) Erhalt der in Rechnung gestellten Umsatzsteuer vom Leasing-Nehmer**

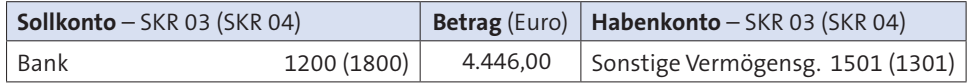

#### **d) Abgrenzung der Zins- und Kostenanteile aller Raten (Summe)**

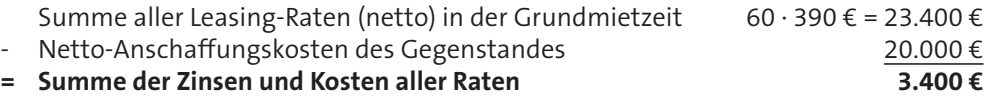

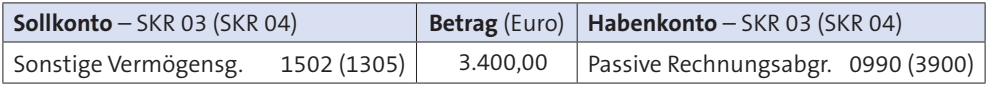

#### **e) Erfassung der Leasing-Raten**

#### **(1) monatliche Leasing-Zahlung**

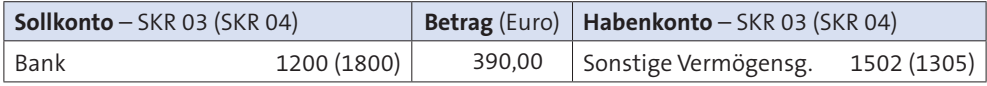

#### **(2) Zins- und Kostenanteil der jeweiligen Rate (z. B. 113,50 €)**

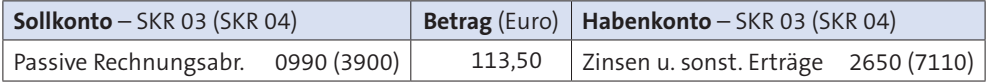

#### **Aufgabe 1 > Seite 239**

## **2. Zinserträge**

### **2.1 Begriff**

Zinsen sind der **Preis für die Überlassung von Kapital** für einen bestimmten Zeitraum. Aus der Sicht des Gläubigers (Verleiher) werden **durch die Kapitalüberlassung Zinserträge** erwirtschaftet.

Zinserträge können in vielfältiger Art und Weise erzielt werden, sei es durch

- ► Geldanlagen bei Banken (auf Festgeld-, Termingeld-, Geldmarktkonten o. Ä.)
- ► verzinsliche Wertpapiere (z. B. Inhaberschuldverschreibungen)
- $\blacktriangleright$  Bausparguthaben
- $\blacktriangleright$  andere verzinsliche Finanzanlagen.

#### **Beispiel**

Die Unternehmerin Svenja Krämer legt am 31.12.2016 einen Finanzmittelüberschuss ihres Unternehmens in Höhe von 60.000 € bei ihrer Hausbank für einen Zeitraum von 2 Jahren zu einem Zinssatz von 1,5 % p. a. an. Zum 31.12.2017 erhält sie von ihrer Bank vereinbarungsgemäß 900 € (brutto) als Zinsertrag, der ihrem Konto nach Abzug von Steuern gutgeschrieben wird.

#### **2.2 Besteuerung**

Betriebliche **Guthabenzinsen** unterliegen bei ihrer Gutschrift der **Kapitalertragsteuer** gem. §§ 43 ff. EStG.

Dies bedeutet, dass die erzielten Zinsen nicht in voller Höhe (brutto), sondern abzüglich **25 % Kapitalertragsteuer** (KapESt) und **5,5 % Solidaritätszuschlag** zur KapESt – also nach Steuer (netto) – ausgezahlt werden.

#### **Beispiel**

Fall wie im Beispiel zuvor.

Frau Krämer erhält von ihrer Bank die folgende Abrechnung:

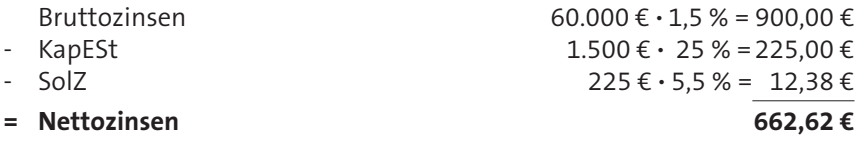

Die Bank stellt dem Zinsempfänger eine Abrechnung sowie eine **Steuerbescheinigung** aus, die der Steuerpflichtige **dem Finanzamt bei der später durchzuführenden Steuerveranlagung vorlegt** (z. B. zusammen mit der Einkommensteuererklärung).

Die einbehaltenen Steuern sind bei der Veranlagung (zur Einkommen- oder zur Körperschaftsteuer) als **Vorauszahlungen auf die Steuerschuld** dem Unternehmer bzw. Unternehmen **gutzuschreiben**.

Ein **Freistellungsauftrag** (Freistellung vom Abzug der Kapitalertragsteuer gem. § 44a EStG) ist für **betriebliche** Zinserträge **nicht** zulässig!

#### **2.3 Buchungen**

Betriebliche Guthabenzinsen sind zunächst dadurch zu erfassen, dass die Nettozinsen auf dem entsprechenden Geldkonto (z. B. "Bank") im Soll und auf dem Konto "Zinser**träge"** im **Haben** gebucht werden.

#### **Beispiel**

Fall wie im Beispiel zuvor. Die Nettozinsen werden dem Bankkonto von Frau Krämer am 31.12.2017 gutgeschrieben.

#### **Buchung:**

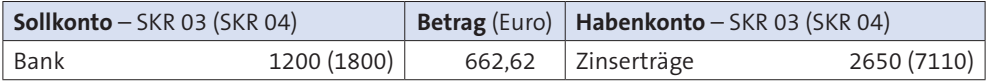

Im zweiten Schritt ist die Steuerbescheinigung zu erfassen.

Bei **Einzelunternehmern** und **Personengesellschaftern** werden die von der Bank einbehaltenen und bescheinigten Steuern auf die persönliche Steuer des Unternehmers angerechnet; sie werden als Steuervorauszahlung behandelt.

Diese Abzugssteuern stellen aus der **Sicht des Betriebes** Gewinn erhöhende **Zinserträge** dar, die eigentlich ihm (dem Betrieb) zustehen. Sie werden aber dem Steuerpflichtigen als Steuergutschrift zugeordnet. Aus **betrieblicher Sicht** sind diese Steuern somit **Privatentnahmen des Unternehmers**.

#### **Beispiel**

Fall wie im Beispiel zuvor. Frau Krämer erhält von ihrer Bank die folgende Steuerbescheinigung:

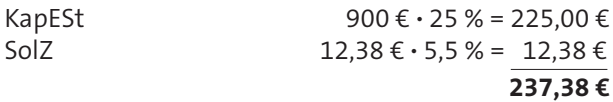

#### **Buchung:**

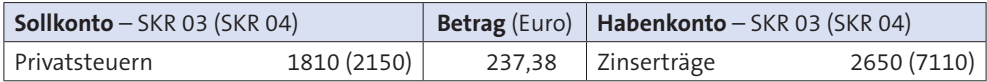

Bei Kapitalgesellschaften, Genossenschaften und Vereinen (z. B. GmbH, e. G. oder e. V.) wird die Steuerbescheinigung auf den Steuervorauszahlungskonten "Kapitalertrag**steuer"** und **"Solidaritätszuschlag"** im **Soll** und dem Konto **"Zinserträge"** im **Haben** erfasst.

#### **Beispiel**

Fall wie im Beispiel zuvor, jetzt jedoch mit dem Unterschied, dass die Geldanlage von der Krämer **GmbH** vorgenommen wurde und die Steuerbescheinigung auf die Krämer **GmbH** ausgestellt ist.

#### **Buchungen:**

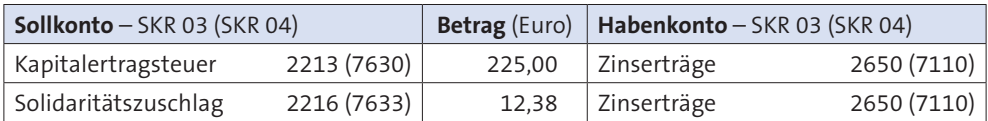

#### **Aufgabe 2 > Seite 239**

#### **2.4 Zeitliche Zuordnung**

Betriebliche Guthabenzinsen, die im Laufe des Jahres entstehen, am Ende des Jahres aber noch nicht fällig sind (z. B. Finanzanlage zum 01.10.2016, Fälligkeit der Zinsen zum 01.10.2017) müssen den **Jahren ihrer Entstehung** (hier 2013 und 2014) **zeitanteilig** zugeordnet werden.

Der Abzug von KapESt und SolZ erfolgt aber erst bei der Gutschrift der Zinsen; deshalb werden die **Brutto**zinsen entsprechend ihrer Entstehung **zeitlich zugeordnet**.

#### **Beispiel**

Der Unternehmer Eric Peters legt zum 01.10.2016 einen Finanzmittelüberschuss seines Unternehmens in Höhe von 80.000 € zu 1,5 % p. a. auf einem Festgeldkonto an. Die Zinsgutschrift erfolgt am 01.10.2017. Hierbei werden von der Bank KapESt und SolZ einbehalten und Herrn Peters ordnungsgemäß bescheinigt.

#### **(1) Aufteilung der Zinsen:**

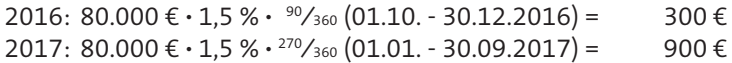

#### **(2) Buchung der Zinsen 2016:**

Die Zinsen für 2016 stellen aus der Sicht des Unternehmens von Herrn Peters eine Forderung gegenüber der Bank dar, die zum 31.12. zu erfassen ist.

#### **Buchung:**

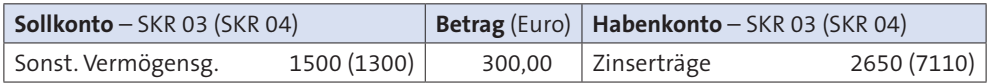

#### **(3) Abrechnung der Bank zum 01.10.2017:**

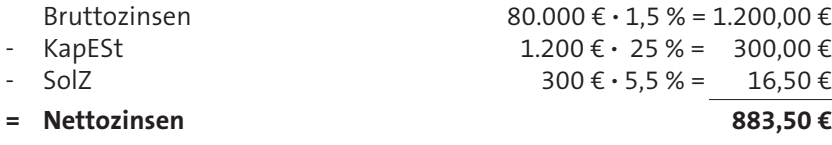

Die Nettozinsen werden dem Bankkonto von Herrn Peters gutgeschrieben. Für die einbehaltenen Steuern erhält er eine Steuerbescheinigung, die er bei seiner Einkommensteuererklärung als Steuervorauszahlung auf seine persönliche Steuerschuld berücksichtigen kann.

#### **(4) Buchungen zum 01.10.2017:**

Die Zinsen für 2016 wurden zum 31.12.2017 als Forderung gegenüber der Bank erfasst; sie sind zum 01.10.2017 bei der Zinsgutschrift auszubuchen. Gleichzeitig müssen die Zinsen für 2017 und die Steuerbescheinigung erfasst werden.

#### **Buchungen:**

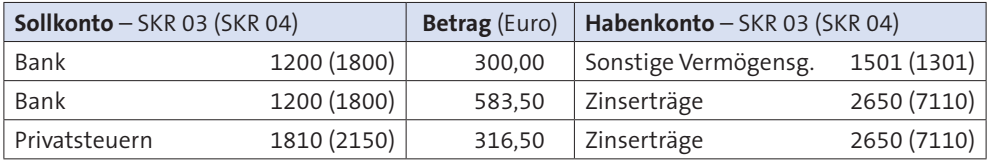

Bruttozinsen 2017: 583,50 € + 316,50 € (Steuergutschrift) = **900 €**

### **Aufgabe 3 > Seite 240**

## **3. Dividendenerträge**

#### **3.1 Begriff**

Dividenden sind **gewinnabhängige Erträge aus Beteiligungen an Kapitalgesellschaften** (z. B. aus Aktien oder GmbH-Anteilen).

#### **Beispiel**

Die Unternehmerin Tanja Masselter legt am 02.01.2017 einen Finanzmittelüberschuss ihres Unternehmens in Höhe von 20.000 € in Aktien der XY-AG an. Zum 15.07.2017 erhält sie von der XY-AG vor Abzug von KapESt und SolZ eine Dividende in Höhe von 1.600 €, die ihrem Konto nach Abzug der Steuern gutgeschrieben wird.

#### **3.2 Besteuerung**

Dividenden unterliegen bei ihrer Ausschüttung wie Zinsen der **Kapitalertragsteuer**; diese beträgt bei Dividenden wie bei Zinserträgen **25 %**. Zusätzlich wird **5,5 % Solidaritätszuschlag zur KapESt** von der auszahlenden Stelle (i. d. R. eine Bank) einbehalten.

Die einbehaltenen Abzugssteuern werden an das Finanzamt abgeführt. Der Steuerpflichtige erhält hierüber eine Steuerbescheinigung, die auf die Jahressteuer als Vorauszahlung angerechnet wird.

**A. Besonderheiten bei den laufenden Buchungen** | 3. Dividendenerträge

#### **Beispiel**

Fall wie im Beispiel zuvor.

Frau Masselter erhält von ihrer Bank die folgende Abrechnung:

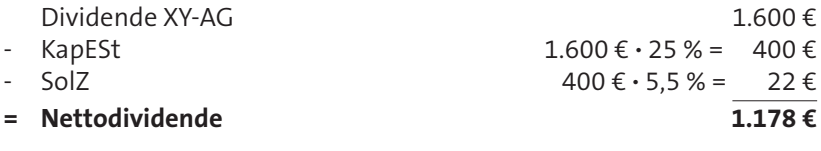

Nach § 3 Nr. 40d EStG ist **40 %** der Dividende (hier 40 % von 1.600 € = 640 €) **steuerfrei** (sog. **Teileinkünfteverfahren**).

Für den Betrieb ist jedoch zunächst die volle Dividende (1.600 €) ein Ertrag, der als Dividendenertrag zu erfassen ist. Der steuerfreie Teil der Dividende wird dann **außerhalb der Buchführung** vom ermittelten betrieblichen Gewinn für Zwecke der Besteuerung abgezogen.

#### **3.3 Buchungen**

Betriebliche Dividendenerträge sind zunächst dadurch zu erfassen, dass die Nettodividende auf dem entsprechenden Geldkonto (z. B. **"Bank"**) im **Soll** und auf dem Konto "**Laufende Erträge aus Anteilen an Kapitalgesellschaften** 2625 (7014)" im **Haben** gebucht werden.

#### **Beispiel**

Fall wie im Beispiel zuvor. Die Nettodividende wird dem Bankkonto von Frau Masselter am 15.07.2017 gutgeschrieben.

#### **Buchung:**

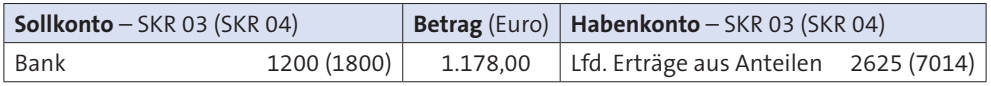

Im zweiten Schritt ist die Steuerbescheinigung zu erfassen.

Bei **Einzelunternehmern** und **Personengesellschaftern** werden die von der Bank einbehaltenen und bescheinigten Steuern auf die persönliche Steuer des Unternehmers angerechnet; sie werden als Steuervorauszahlung behandelt.

Aus der **Sicht des Betriebes** sind die Steuern Gewinn erhöhende **Dividendenerträge**, die eigentlich ihm (dem Betrieb) zustehen. Sie werden aber dem Steuerpflichtigen als Steuergutschrift zugeordnet. Aus **betrieblicher Sicht** sind diese Steuern somit **Privatentnahmen des Unternehmers**.

#### **Beispiel**

Fall wie im Beispiel zuvor. Frau Masselter erhält von ihrer Bank die folgende Steuerbescheinigung:

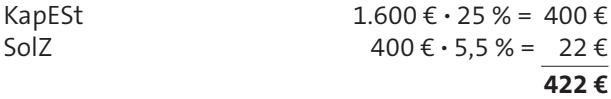

#### **Buchung:**

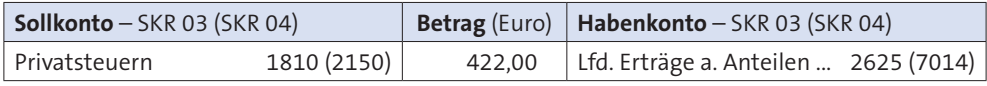

Bei Kapitalgesellschaften, Genossenschaften und Vereinen (z. B. GmbH, e.G. oder e. V.) wird die Steuerbescheinigung auf den Steuervorauszahlungskonten "Kapitalertragsteuer 25 %" und "Solidaritätszuschlag auf KapESt 25 %" im Soll und dem Konto "Lau**fende Erträge aus Anteilen an Kapitalgesellschaften"** im **Haben** erfasst.

#### **Beispiel**

Fall wie im Beispiel zuvor, jetzt jedoch mit dem Unterschied, dass die Geldanlage von der Masselter **GmbH** vorgenommen wurde und die Steuerbescheinigung auf die Masselter **GmbH** ausgestellt ist.

#### **Buchungen:**

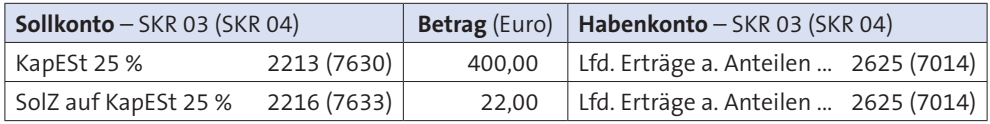

#### **Aufgabe 4 > Seite 240**

### **4. Import und Export von Waren**

#### **4.1 Import**

#### **4.1.1 Innergemeinschaftlicher Erwerb**

Der Begriff innergemeinschaftlicher Erwerb wurde durch das europäische Umsatzsteuerrecht geschaffen. Er bezeichnet insbesondere **Einkäufe von Gegenständen** (z. B. Waren) **in anderen Mitgliedstaaten der EU** für das Unternehmen im Inland.

Ein innergemeinschaftlicher Erwerb liegt nach § 1 Abs. 1 Nr. 5 i. V. mit § 1a Abs. 1 UStG z. B. dann vor, wenn

- $\blacktriangleright$  ein Unternehmer
- " von einem anderen Unternehmer in einem **anderen EU-Mitgliedsstaat**
- ► einen Gegenstand
- $\blacktriangleright$  für sein Unternehmen im Inland
- " gegen Entgelt erwirbt und
- ► der Gegenstand an den Abnehmer (Erwerber) im Inland gelangt (dabei ist es unbeachtlich, ob der Gegenstand abgeholt, befördert oder versendet wird).

#### **Beispiel**

Der Unternehmer Dietmar Fölbach betreibt in Koblenz einen Elektronikgroßhandel. Er ist zum Vorsteuerabzug berechtigt. Am 15.03.2017 kauft Herr Fölbach in Österreich 20 Wäschetrockner für 10.000 € (netto) für sein Unternehmen in Koblenz auf Ziel ein. Der Lieferant aus Wien liefert die Geräte am 17.03.2017 nach Koblenz gegen Rechnung ohne Umsatzsteuerausweis.

Der innergemeinschaftliche Erwerb ist – im Gegensatz zu Lieferungen im Inland – nicht beim Verkäufer, sondern **beim Erwerber** steuerbar. Steuerschuldner ist somit nicht der Lieferer, sondern **der Erwerber** im Inland. Das dahinter stehende **Bestimmungslandprinzip** beinhaltet, dass Warenlieferungen zwischen Unternehmern innerhalb der EU nicht im Land des Verkaufs, sondern im Land der Bestimmung der Ware (beim Erwerber) der USt zu unterwerfen sind.

Der Erwerber berechnet sich die Umsatzsteuer auf die Ware also selbst und schuldet diese **Erwerbsteuer** dem Finanzamt.

Vorsteuerabzugsberechtigte Unternehmer können die USt auf den innergemeinschaftlichen Erwerb **gleichzeitig** als **Vorsteuer** abziehen (vgl. § 15 Abs. 1 Nr. 3 UStG). Für den vorsteuerabzugsberechtigten Erwerber entsteht dann keine USt-Zahllast aus solchen Erwerbsvorgängen.

Die **Unternehmereigenschaft des Lieferers** kann der Erwerber dadurch erkennen, dass der Lieferer seine Umsatzsteuer-Identifikationsnummer (**USt-IdNr.**) angibt und in der Rechnung keine ausländische USt ausweist, sondern den Hinweis, dass es sich (aus seiner Sicht) um eine steuerfreie innergemeinschaftliche Lieferung handelt.

Wenn der **inländische Erwerber** beim Einkauf in dem anderen EU-Mitgliedsstaat seine **USt-IdNr.** angibt, signalisiert er dem Verkäufer damit, dass er Unternehmer ist und den **Einkauf für sein Unternehmen** durchführt.

Weil innergemeinschaftliche Erwerbe und die hierauf entfallende Steuer **gesondert aufgezeichnet werden** müssen (vgl. § 22 Abs. 2 Nr. 7 UStG), sind z. B. die folgenden **speziellen Waren-, Umsatzsteuer- und Vorsteuerkonten** anzusprechen:

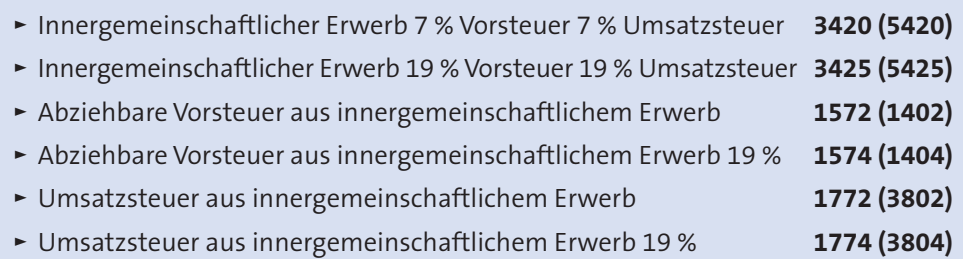

#### **Beispiel**

Fall wie im Beispiel zuvor (innergemeinschaftlicher Warenerwerb für 10.000 € auf Ziel). Es sind dann die folgenden Buchungssätze zu erstellen:

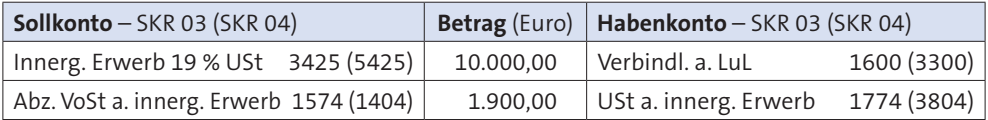

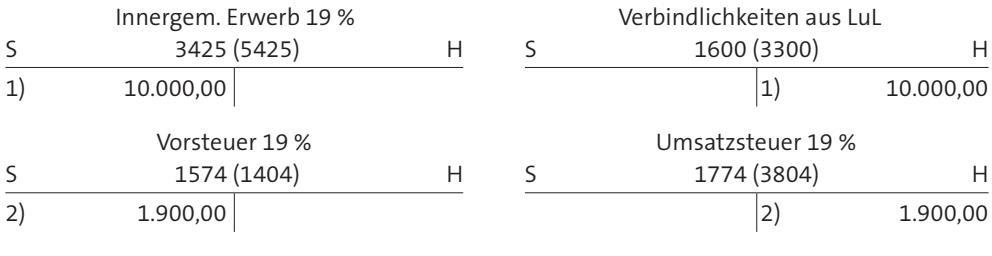

In der **EDV-Buchführung** (z. B. mit Datev-Programmen) wird nur der erste Buchungssatz im Buchungsprogramm eingegeben. Sofern die richtigen Automatikkonten angesprochen wurden – z. B. **3420 (5420)** oder **3425 (5425)** – wird der zweite Buchungssatz ("Abziehbare Vorsteuer aus innergem. Erwerb an Umsatzsteuer aus innergem. Erwerb") von dem Buchungsprogramm selbstständig erstellt.

#### **Rücksendungen**

Wenn der Erwerber Ware zurückschickt (**Rücksendung**) und hierfür vom Lieferer eine Gutschrift erhält, sind die ursprünglichen Buchungen durch Korrekturbuchungen zu berichtigen.

Dies geschieht dadurch, dass der Nettobetrag auf dem Konto **"Verbindlichkeiten aus LuL"** im **Soll** und dem Konto **"Innergemeinschaftlicher Erwerb"** im **Haben** gebucht wird. Die hierauf entfallende Erwerbsteuer ist dann auf dem Konto "Umsatzsteuer aus in**nergemeinschaftlichem Erwerb"** im **Soll** und dem Konto **"Abziehbare Vorsteuer aus innergemeinschaftlichem Erwerb"** im **Haben** zu erfassen.

#### **Beispiel**

Fall wie im Beispiel zuvor (innergemeinschaftlicher Warenerwerb für 10.000 € auf Ziel). Herr Fölbach schickt 4 Wäschetrockner wegen Materialmängeln zurück und erhält hierfür eine Gutschrift in Höhe von 2.000 €.

#### **Buchungen:**

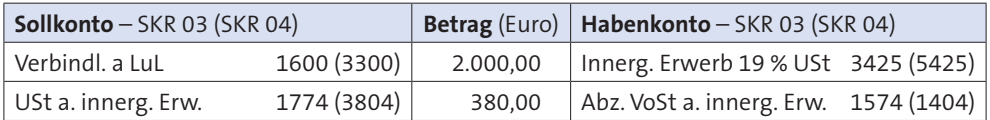

#### **Preisnachlässe und -abzüge**

Lieferanten gewähren ihren Kunden regelmäßig Preisnachlässe (z. B. Rabatt) oder Preisabzüge (z. B. Skonto) auf ihre Listenpreise.

 " **Rabatte** werden normalerweise direkt bei der Vereinbarung des Kaufpreises oder bei der Rechnungsstellung berücksichtigt. Sie werden aus den unterschiedlichsten Motiven gewährt, beispielsweise bei der Abnahme von größeren Mengen als **Mengenrabatt** oder bei dauernder Geschäftsbeziehung als **Treuerabatt**. Der Listenpreis wird dann entweder um einen bestimmten Prozentsatz (z. B. "5 % vom Nettolistenpreis") oder um einen festen Betrag (z. B. "abzüglich 100 € Rabatt") vermindert.

Sofern der Rabatt als sog. "Sofort-Rabatt" gewährt wird, vermindert der Verkäufer bereits den Listenpreis um den Rabattbetrag. In diesem Fall wird der gewährte Rabatt normalerweise nicht gesondert berücksichtigt.

Wird ein Rabatt oder Bonus erst **nachträglich** gewährt, führt dies zu einer Reduzierung der ursprünglichen Daten.

#### **Beispiel**

Die ursprüngliche Rechnung lautete: "20 Waschmaschinen à 1.000 € = 20.000 €". Sie wurde bereits wie folgt gebucht:

#### **Buchungen:**

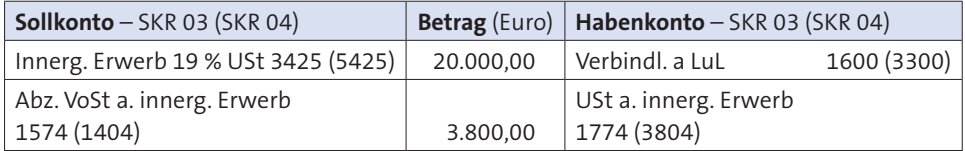

Kurze Zeit später gewährt der Verkäufer einen Rabatt in Höhe von 500 € als **Gutschrift**.

Der **nachträgliche Preisnachlass** wird dann auf dem Konto "Verbindlichkeiten a LuL" im **Soll** und auf dem Konto "Innergemeinschaftlicher Erwerb" im **Haben** gebucht. Die hierauf entfallende Erwerbsteuer und abziehbare Vorsteuer ist ebenfalls zu berichtigen:

#### **Buchungen:**

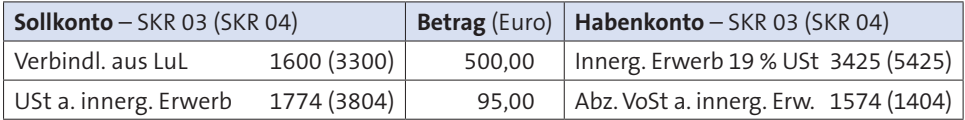

Aus betriebswirtschaftlichen Gründen kann es sinnvoll sein, erhaltene Preisnachlässe (hier Rabatte) **getrennt** zu erfassen (**gesonderter Ausweis** innerhalb der Buchführung).

Sie werden dann auf dem Konto "Nachlässe aus innergemeinschaftlichem Erwerb" (Unterkonto des Kontos "Innergemeinschaftlicher Erwerb") im Haben erfasst.

Der zuvor dargestellte Preisnachlass wird dann wie folgt gebucht:

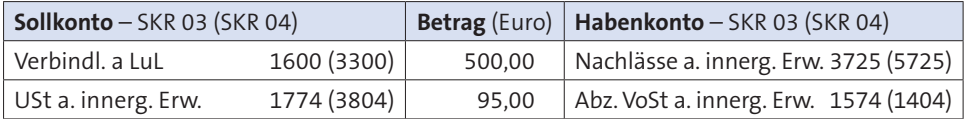

Das Konto "Nachlässe aus innergemeinschaftlichem Erwerb" wird im Rahmen der Jahresabschlussvorbereitung über das Konto "Innergemeinschaftlicher Erwerb" abgeschlossen.

 " Beim **Skonto** handelt es sich um einen **Abzug** vom Rechnungsbetrag, den der Kunde für die **vorzeitige Bezahlung** innerhalb eines bestimmten Zeitraums in Anspruch nehmen darf. Der Kunde erhält die Ware – wenn er den Skontoabzug in Anspruch nimmt – also günstiger.

Damit der Unternehmer die Summe der in einem Abrechnungszeitraum erhaltenen Skontobeträge als Information erhält, werden Skonti üblicherweise **getrennt** erfasst. Die bei der Bezahlung des Wareneinkaufs aus innergemeinschaftlichem Erwerb erhaltenen Skonti werden dann auf dem Konto **"Erhaltene Skonti aus innergemeinschaftlichem Erwerb"** im **Haben** gebucht (Unterkonto des Wareneingangskontos aus innergemeinschaftlichem Erwerb). Die Umsatzsteuer- und Vorsteuerkorrektur wird dann wie bei den nachträglichen Preisnachlässen erfasst.

#### **Beispiel**

 Der Unternehmer Florian Kurz kauft in Frankreich Waren für sein Unternehmen in Koblenz und erhält hierfür eine Rechnung in Höhe von 1.000 € (ohne USt). Alle erfor derlichen Beleg- und Buchnachweise sind erbracht.

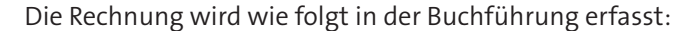

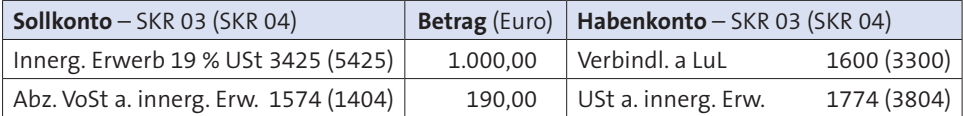

Kurz bezahlt die Rechnung durch Banküberweisung unter Abzug von 2 % Skonto.

Die Bezahlung wird dann wie folgt gebucht:

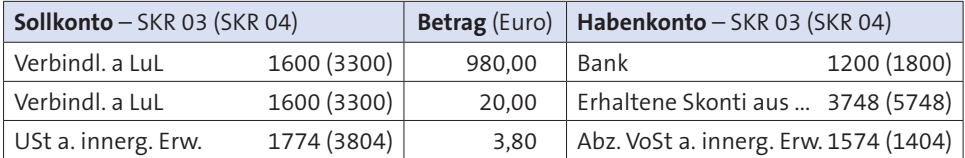

#### **Ausgabe 5 > Seite 240**

### **4.1.2 Einfuhr aus dem Drittlandsgebiet**

Bei der Einfuhr aus dem Drittlandsgebiet handelt es sich insbesondere um **Einkäufe** in **Ländern, die nicht zur EU gehören** (z. B. Schweiz, USA etc.) für das im Inland liegende Unternehmen. Die im Drittland eingekauften **Gegenstände** werden hierbei in das **deutsche Inland befördert oder versendet**.

Im deutschen Inland unterliegt die Einfuhr der deutschen Umsatzsteuer (**Einfuhrumsatzsteuer** gem. § 1 Abs. 1 Nr. 4 UStG).

Es hängt von der vertraglichen Vereinbarung zwischen dem Lieferer und dem Abnehmer der Gegenstände ab, wer **Schuldner** der Einfuhrumsatzsteuer ist. Im **Normalfall** ist dies **der Abnehmer der Ware**. Er deklariert die Einfuhr dem deutschen Zoll und bezahlt die Einfuhrumsatzsteuer (EUSt).

Vorsteuerabzugsberechtigte Unternehmer können die **entstandene** USt auf die steuerbare Einfuhr **gleichzeitig** als Vorsteuer abziehen (vgl. § 15 Abs. 1 Nr. 2 UStG). Für den vorsteuerabzugsberechtigten Erwerber entsteht dann keine USt-Zahllast aus solchen Erwerbsvorgängen.

Der **Lieferer (Verkäufer)** stellt die **Rechnung ohne Umsatzsteuer** aus, weil sie aus seiner Sicht steuerfrei ist. Die Rechnung enthält dann einen entsprechenden Hinweis auf die Steuerbefreiung.

#### **Beispiel**

Der Unternehmer Dietmar Fölbach (Elektronikgroßhändler in Koblenz) kauft am 20.03.2017 in der Schweiz 20 Wäschetrockner für 10.000 € (netto) für sein Unternehmen auf Ziel ein. Der Lieferant aus Zürich liefert die Geräte am 22.03.2017 nach Koblenz gegen Rechnung ohne Umsatzsteuerausweis mit dem Hinweis auf die Steuerbefreiung der Lieferung. Nach den vertraglichen Vereinbarungen trägt Herr Fölbach Zoll und Einfuhrumsatzsteuer. Der Zoll beträgt 5 % des Warenwertes, die Einfuhrumsatzsteuer (EUSt) beträgt 19 % auf 10.500 € (10.000 € Warenwert + 5 % Einfuhrzoll) = 1.995 €. Herr Fölbach überweist den Zoll und die EUSt an das Hauptzollamt durch Banküberweisung.

#### **Buchungen:**

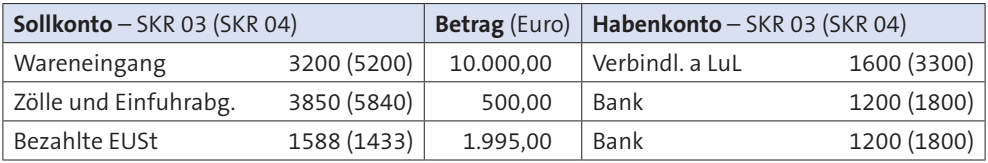

#### **4.2 Export**

#### **4.2.1 Innergemeinschaftliche Lieferung**

Der Begriff innergemeinschaftliche Lieferung wurde durch das europäische Umsatzsteuerrecht geschaffen. Er beschreibt Lieferungen (insbesondere Warenverkäufe) eines Lieferers im Inland an einen **Abnehmer in einem anderen (ausländischen) EU-Mitgliedstaat**.

#### **Beispiel**

Der Unternehmer Jan Kreuzer betreibt in Lahnstein ein Großhandelsunternehmen für Fußballartikel. Am 10.01.2017 liefert er 100 Fußbälle zum Gesamtpreis von 2.500 € (netto) an ein Sportgeschäft in Luxemburg auf Ziel. Die USt-IdNrn. des Abnehmers in Luxemburg und die USt-IdNr. von Herrn Kreuzer liegen vor.

Sofern bestimmte Voraussetzungen erfüllt werden, sind innergemeinschaftliche Lieferungen **umsatzsteuerfrei**, d. h. der Warenverkauf in den anderen EU-Staat erfolgt **ohne USt**.

Eine innergemeinschaftliche Lieferung ist nach **§ 4 Nr. 1b i. V. mit § 6a Abs. 1 UStG steuerfrei**, wenn die folgenden **Voraussetzungen** erfüllt sind:

- " Beförderung oder Versendung **eines Gegenstandes**
- ► durch den liefernden Unternehmer oder den Abnehmer
- **Examps Inland in das übrige Gemeinschaftsgebiet** und
- " der **Abnehmer** ist
	- **-** ein **Unternehmer**, der den Gegenstand für sein Unternehmen erworben hat oder
	- **-** eine juristische Person, die nicht Unternehmer ist oder die den Gegenstand nicht für ihr Unternehmen erworben hat **oder**
	- **-** bei der Lieferung eines neuen Fahrzeugs auch jeder andere Erwerber

**und**

 " der **Erwerb** des Gegenstandes **unterliegt beim Abnehmer** in einem anderen Mitgliedstaat **der Umsatzsteuer**.

#### **Beispiel**

Fall wie im Beispiel zuvor (Verkauf von Fußbällen durch einen Unternehmer im Inland an einen Unternehmer in Luxemburg für dessen Unternehmen). Die Lieferung erfolgt in Deutschland umsatzsteuerfrei, weil alle Voraussetzungen gem. § 4 Nr. 1b i. V. mit § 6a Abs. 1 UStG erfüllt sind. Der Vorgang unterliegt beim Erwerber in Luxemburg der Erwerbsteuer (dort liegt ein innergemeinschaftlicher Erwerb vor).

Die Voraussetzungen müssen nach § 6a Abs. 3 UStG vom liefernden Unternehmer nachgewiesen werden. Die §§ 17a bis 17c UStDV enthalten detaillierte Angaben über die geforderten Nachweise (siehe dort).

Weil steuerfreie Lieferungen getrennt von steuerpflichtigen Lieferungen ausgewiesen werden müssen (vgl. § 22 Abs. 2 Nr. 1 UStG), werden steuerfreie innergemeinschaftliche Lieferungen auf dem folgenden speziellen Erlöskonto im **Haben** erfasst:

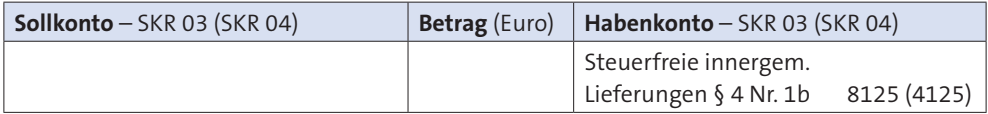

#### **Beispiel**

Fall wie im Beispiel zuvor (steuerfreier Verkauf von Fußbällen für 2.500 € durch einen Unternehmer im Inland an einen Unternehmer in Luxemburg für dessen Unternehmen).

#### **Buchung:**

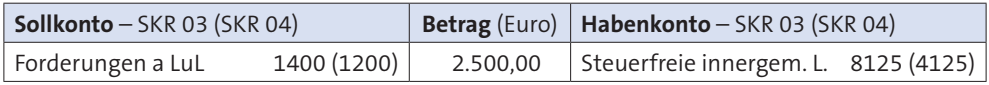